# **TUTO**

#### **Comment faire une demande d'aide au Gip Cafés Cultures ?**

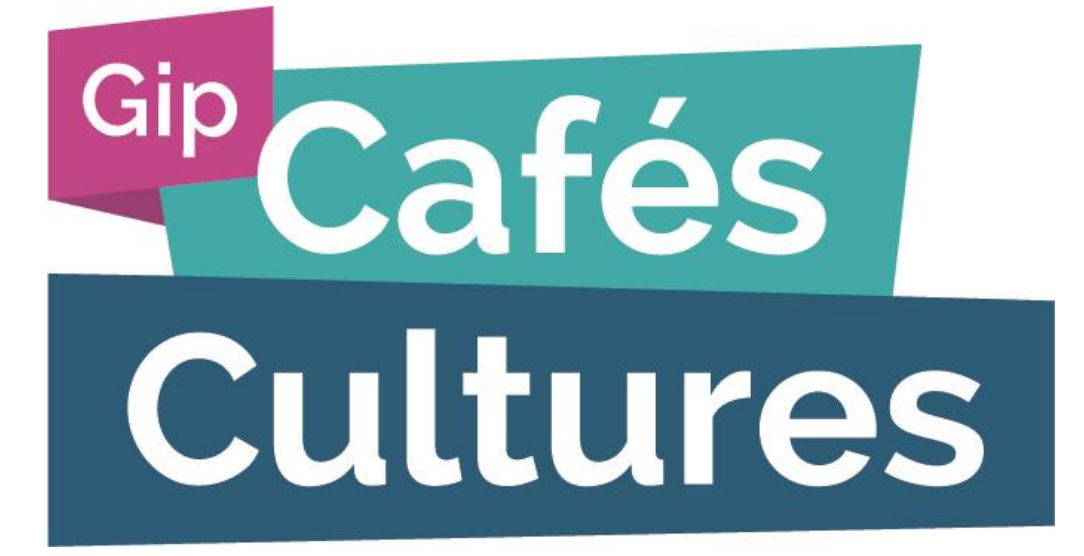

**2 impasse Girardon 75018 Paris 01 42 58 98 90 [contact@gipcafescultures.fr](mailto:contact@gipcafescultures.fr)**

### **Comment faire une demande d'aide ?**

Toutes les demandes d'aide se font sur le site Internet : [www.gipcafescultures.fr.](http://www.gipcafescultures.fr/)

Depuis l'ESPACE EMPLOYEUR il faut alors :

- se CRÉER ou SE CONNECTER à son espace ;
- cliquer sur FAIRE UNE DEMANDE;
- renseigner la DATE DU SPECTACLE, ainsi que le NOM ET PRÉNOM DES SALARIÉS ;
- ENVOYER SA DEMANDE…

## **… et c'est tout !**

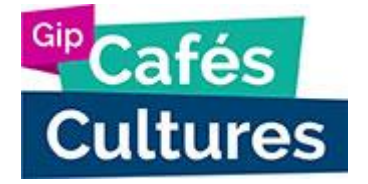

#### 1<sup>ère</sup> étape : Se rendre sur l'espace employeur du Gip Cafés Cultures

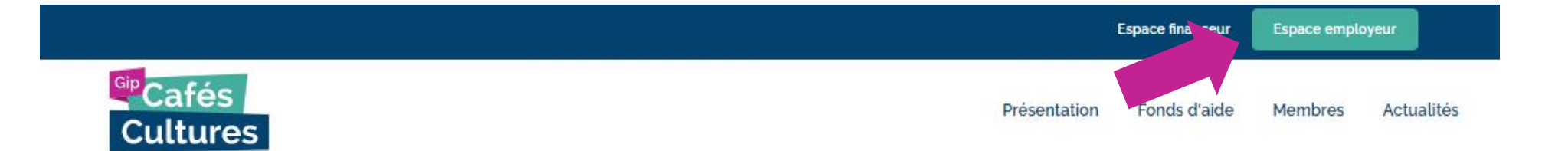

#### Un soutien à **l'emploi** du spectacle vivant

Le Gip Cafés Cultures assure la gestion d'un fonds dédié au soutien de l'emploi artistique et technique afin de favoriser l'offre artistique dans les lieux de proximité que sont notamment les cafés, bars et restaurants, considérés comme des maillons essentiels du développement artistique et culturel des territoires.

**FAIRE UNE SIMULATION** 

**DÉCOUVRIR LE GIP →** 

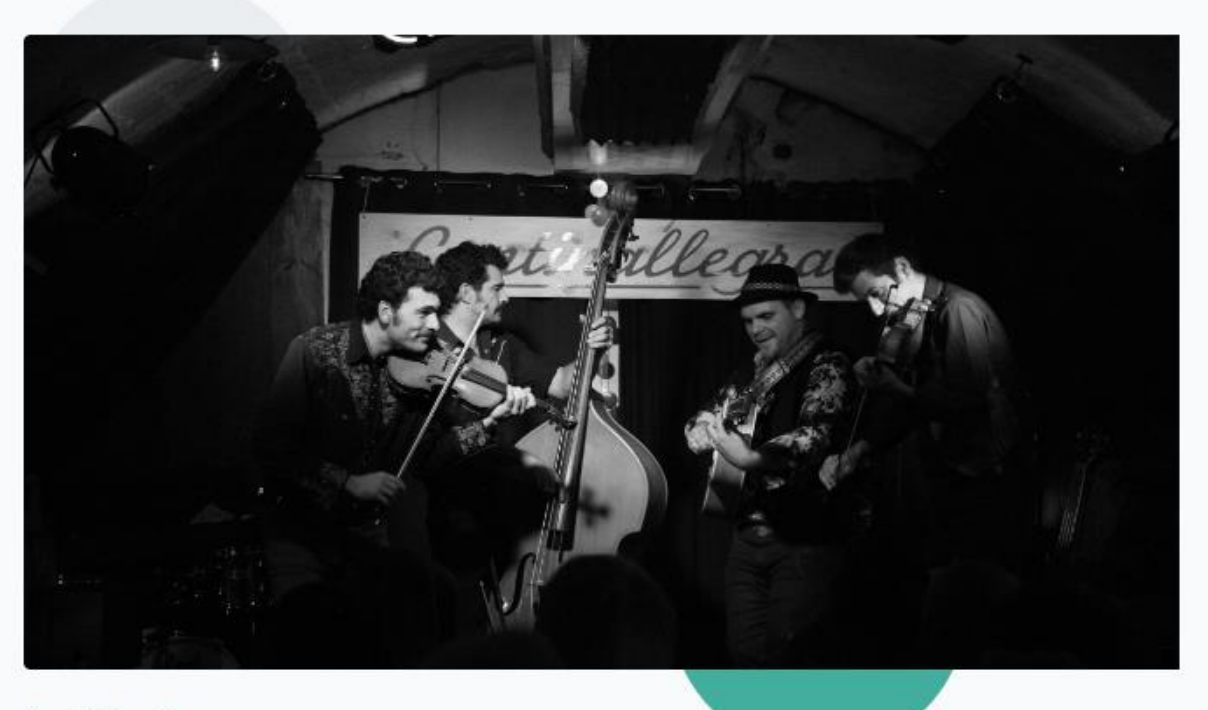

#### 2 ème étape : Se créer un compte ou se connecter à son espace

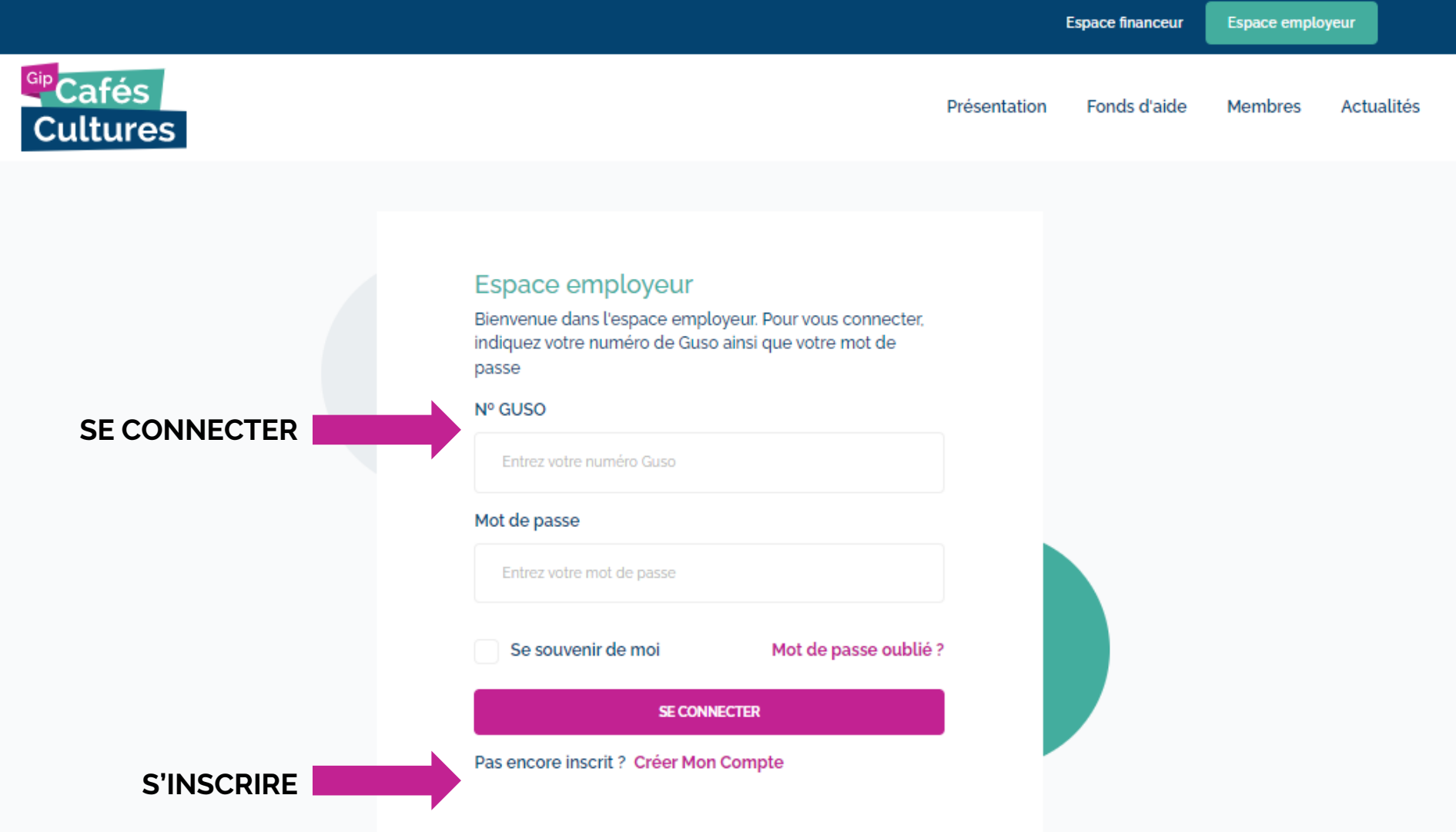

**Attention : si je m'inscris pour la première fois, je dois au préalable être affilié au GUSO.**

#### 3<sup>ème</sup> étape : Effectuer une nouvelle demande d'aide...

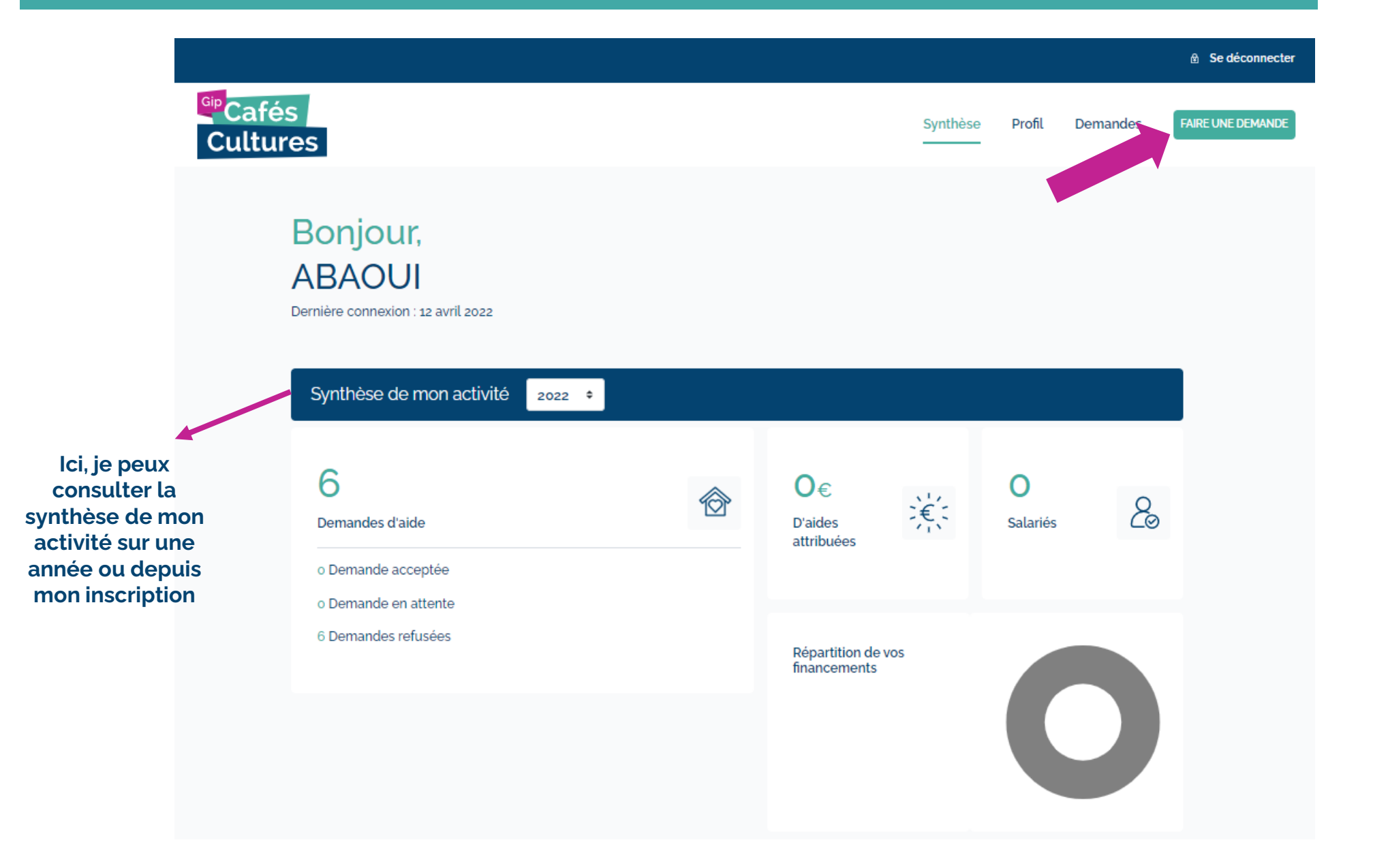

#### … en renseignant : la date du spectacle, le nom du spectacle, ainsi que les noms et prénoms des artistes.

#### **Demande tiers :**

**Si c'est une autre personne que l'employeur qui fait la demande et que l'employeur autorise les demandes faites par des tiers, je coche la case et remplis mes coordonnées**

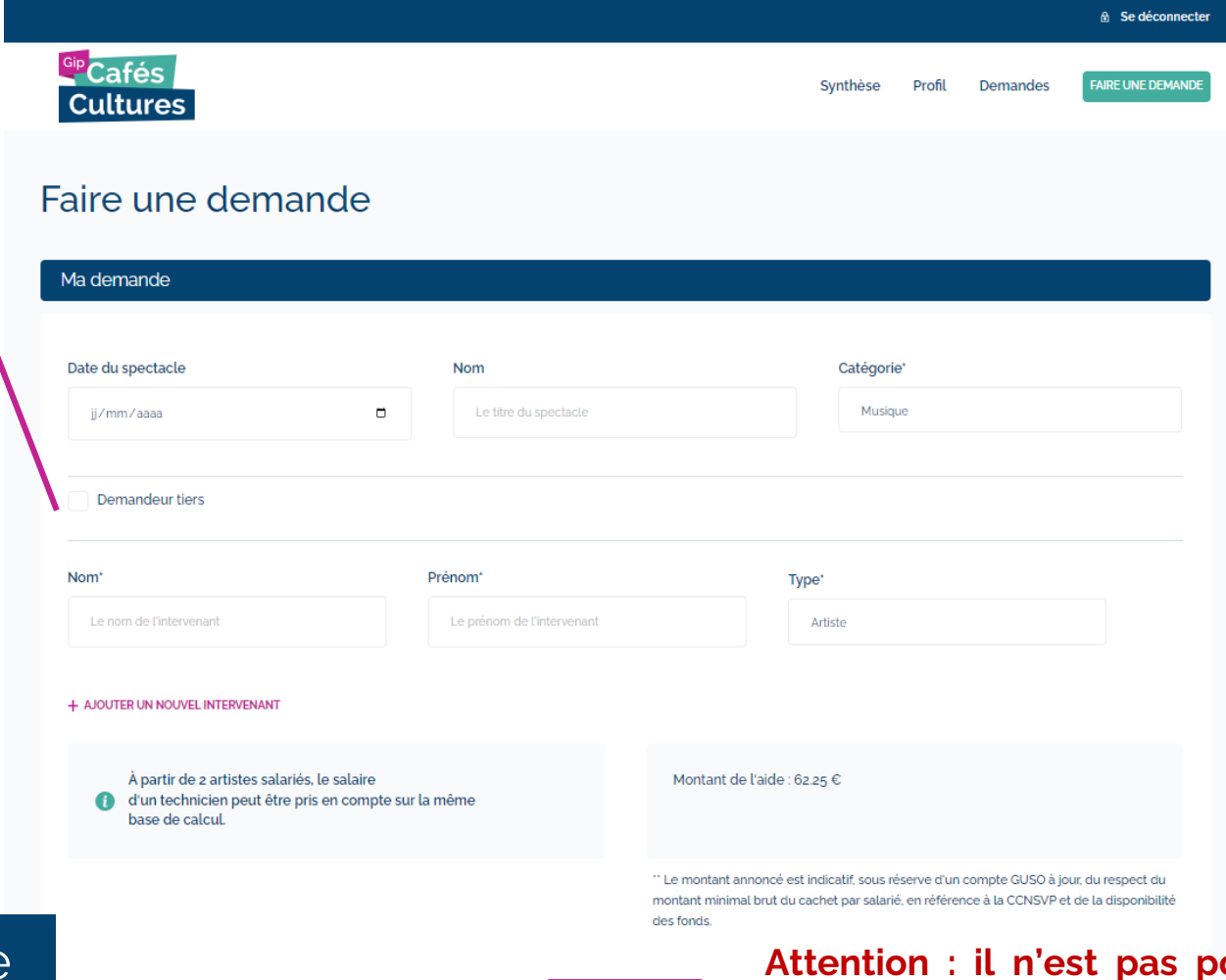

Puis valider votre demande d'aide !

Champs obligatoires

**Attention : il n'est pas possible de faire une demande d'aide tant que le compte de l'employeur n'est pas validé par le Gip Cafés Cultures !**

#### Vous pouvez ensuite suivre l'état de vos demandes et télécharger vos déclarations ainsi que vos avis de paiement.

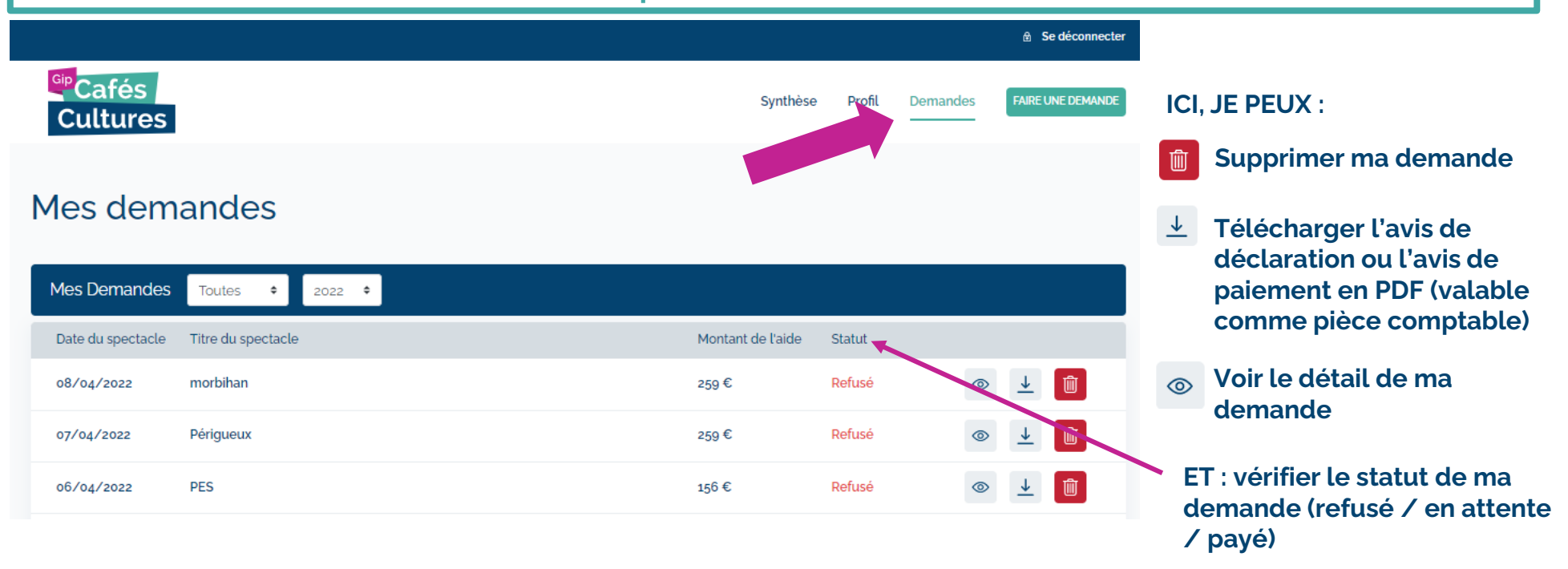

#### Pour valider votre demande, le Gip Cafés Cultures vérifie :

- ✓ Que vous avez payé les salariés au moins **114,43€ brut** (salaire minimum brut en vigueur)
- ✓ Que vous êtes **à jour de vos cotisations sociales** auprès du GUSO
- ✓ À partir de la 7ème demande : que vous êtes détenteur d'une **licence d'entrepreneur de spectacles**

# 4<sup>ème</sup> étape : Consulter / Modifier son profil

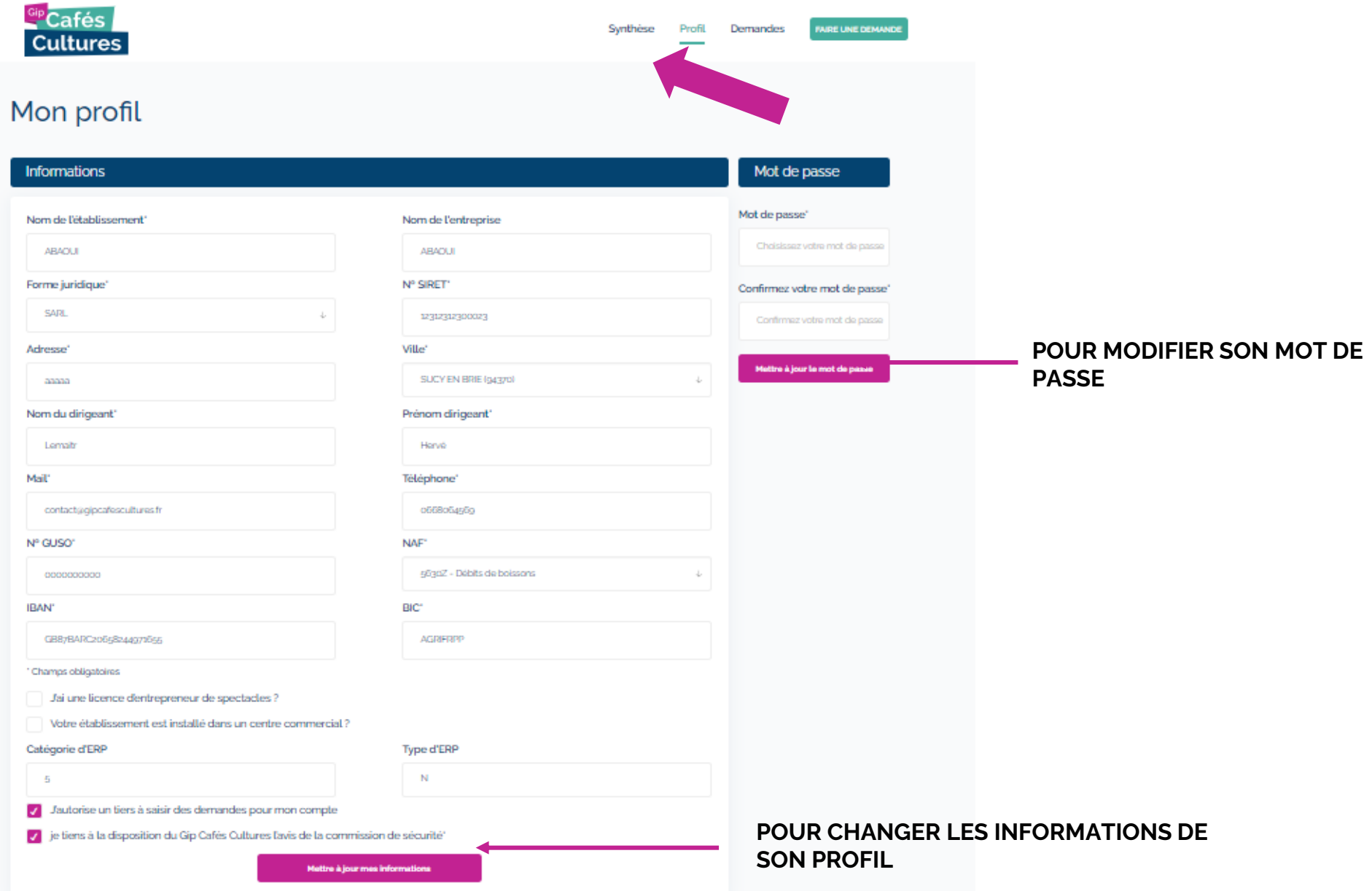

Directement depuis votre profil, vous pouvez transmettre les documents justificatifs que le Gip Cafés Cultures vous demande.

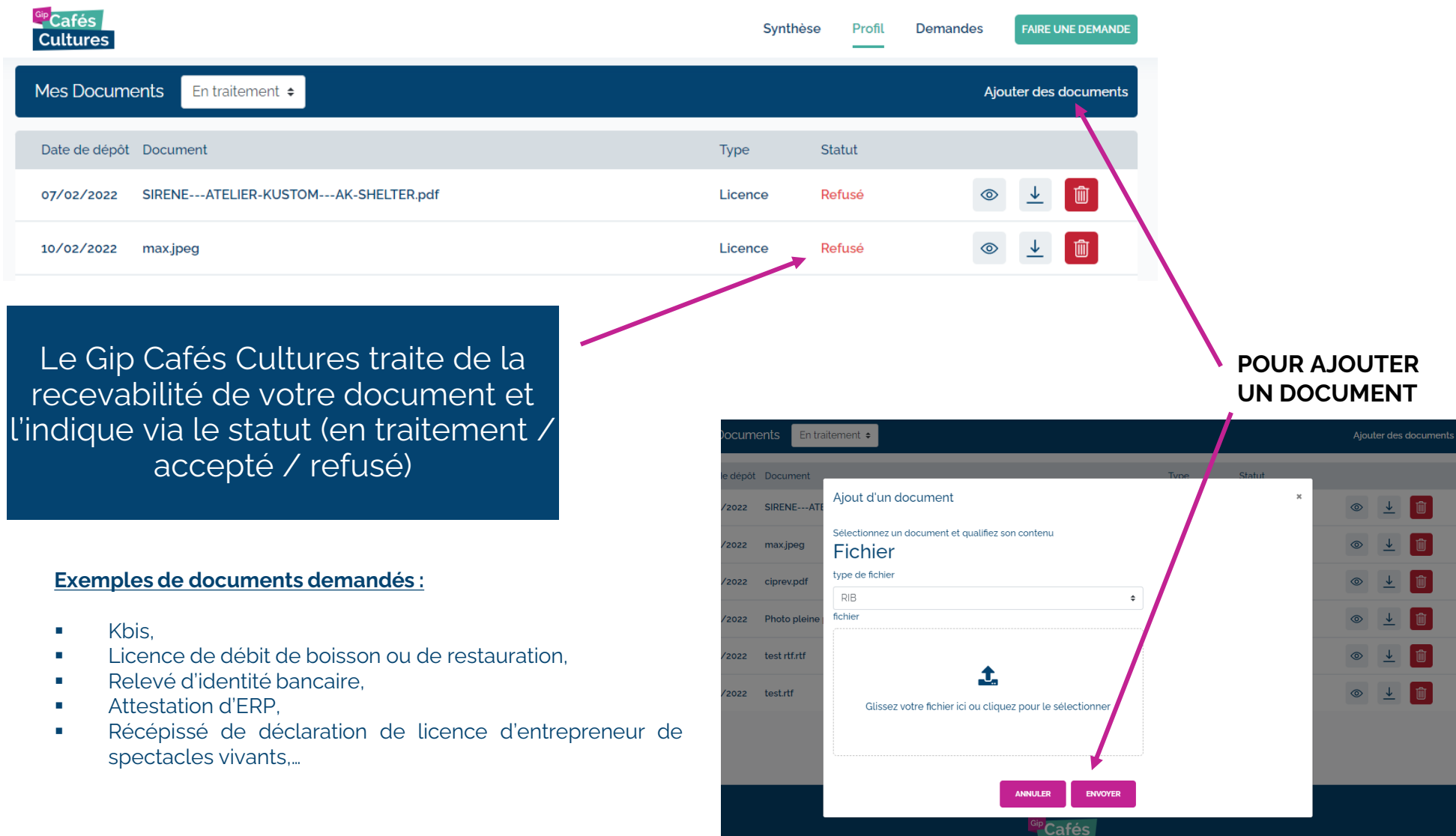